# **INSEGNARE CON IL DIGITALE**

UPGRADE EDIZIONE KmZERO

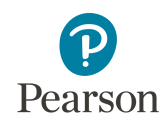

Tecnologia al futuro

A. DELPIANO

# **IN PROPAGANDA**

## **LINK APERTO**

**FLIPBOOK – PDF sfogliabile di pagine campione**

UPgrade Edizione [KmZERO](https://link.pearson.it/171C9D05) >>

## **ASSEGNAZIONE UNICA DA GESTORE UTENTE**

- **DEMO libro digitale – Con attivazioni digitali**
	- Fixed layout LIMbook (pagine tratte dalle unità Le proiezioni ortogonali, e L'energia: tutto si trasforma)
	- Libro liquido (pagine tratte dalle unità Le proiezioni ortogonali, e L'energia: tutto si trasforma)
- **DPROMO – PDF sfogliabile del volume intero**
	- **UPgrade KMZERO DPROMO**
- **VIDEO-PRESENTAZIONE Piattaforma Tecnologia a Kilometro Zero / Didastore**

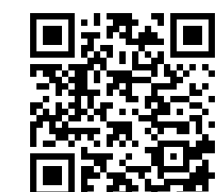

**DEMO – UPgrade Edizione Kmzero** Guarda il **video** cliccando sull'anteprima in basso o inquadrando il **QRcode**.

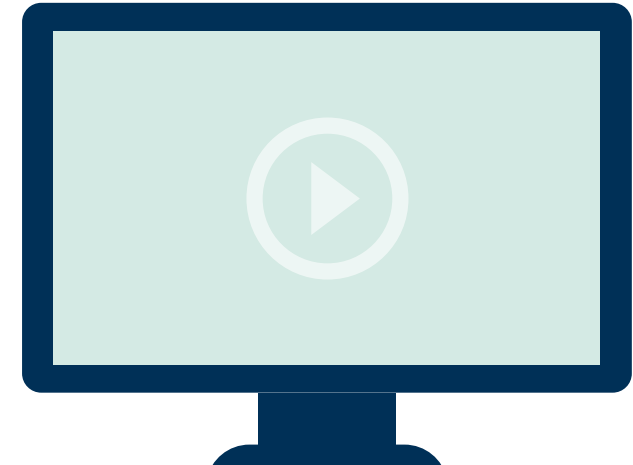

# **CONFIGURAZIONE COMPLETA**

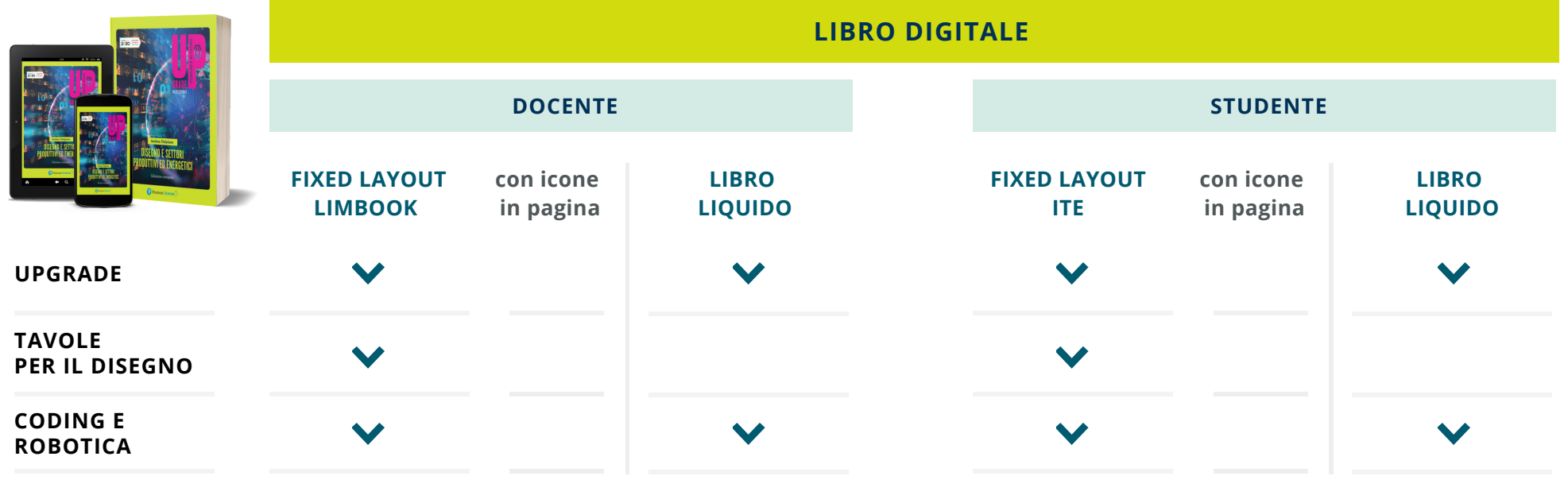

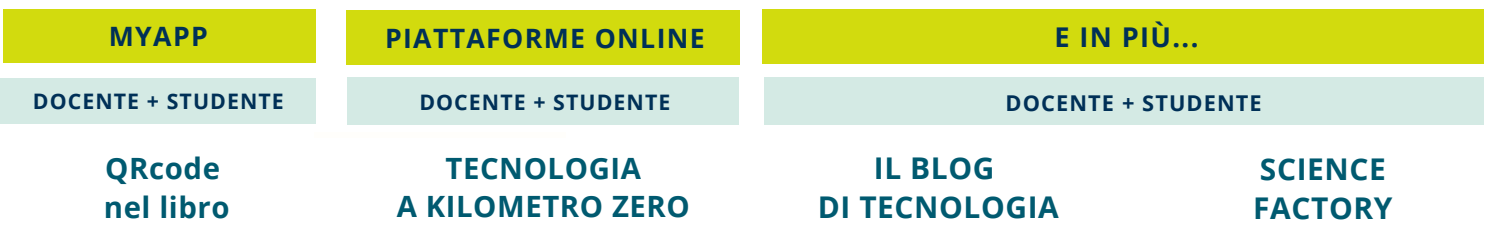

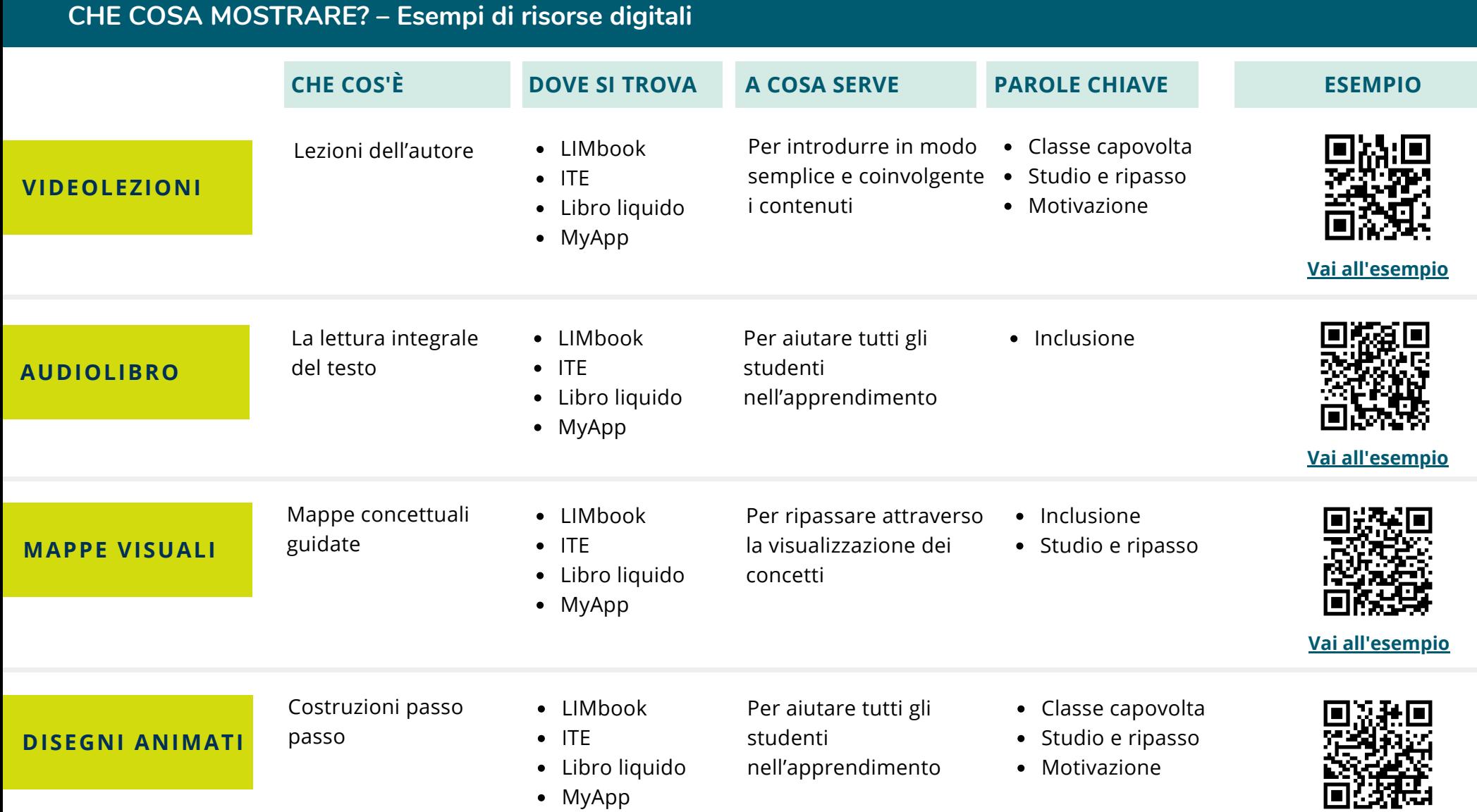

# **Vai [all'esempio](https://link.pearson.it/55A1810F)**

**IN PIÙ**

**METTITI ALLA PROVA** Test interattivi di ver ifica delle conoscenze **• SINTESI PER TUTTI** testi per il r ipasso, con audio, in italiano e in inglese **• IMMAGINI INTERATTIVE** approfondimenti visuali di processi e prodotti **• SCHEDE DI DISEGNO • TUTORIAL E VIDEOMETODO** r iservati al docente **• LEZIONI IN POWERPOINT**

# **DIGITALE INTEGRATIVO – Finalità didattiche I PUNTI DI FORZA DEL PROGETTO**

# **Per fare lezione a distanza**

Il progetto offre una serie di video e animazioni pensati per la **DDI**, da far guardare allo studente nelle ore di **studio individuale** o come avvio della **lezione a distanza**. L'insegnante ha a disposizione i **PowerPoint delle lezioni** per fare lezione utilizzando testi e immagini del libro.

# **Per la valutazione**

**Test interattivi** e **Verifiche multilivello in Word.**

# **Per l'inclusione**

**Video e Animazioni** per aiutare tutti gli studenti nell'apprendimento. **Audiolibro** integrale del testo. **Sintesi testuali e audio** per tutti, in italiano e in inglese, e **Mappe visuali** per ripassare.

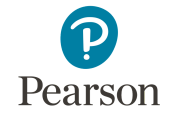